# An Exploration of Turing Pi Based Edge Cloud with Docker/Kubernetes

Team SDMAY23-19

Iowa State University

Dr. Akhilesh Tyagi

Dr. Nicholas Fila

# **Project Vision**

Fill our information gap surrounding Docker and Kubernetes

# Technology Background

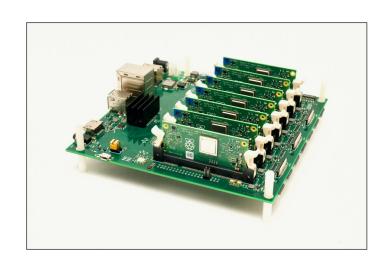

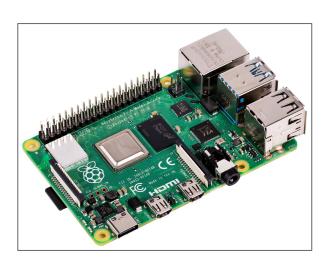

# Technology Background

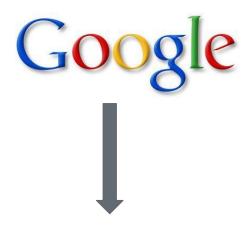

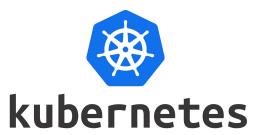

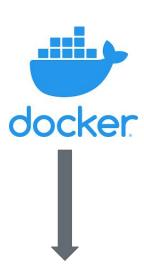

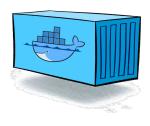

# Conceptual/Visual Sketch

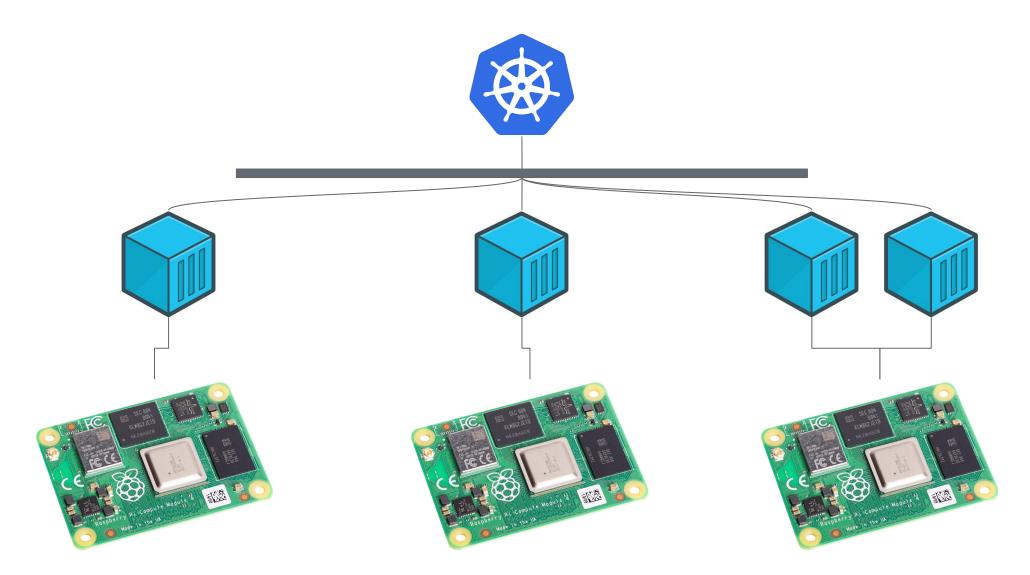

# Context Diagram

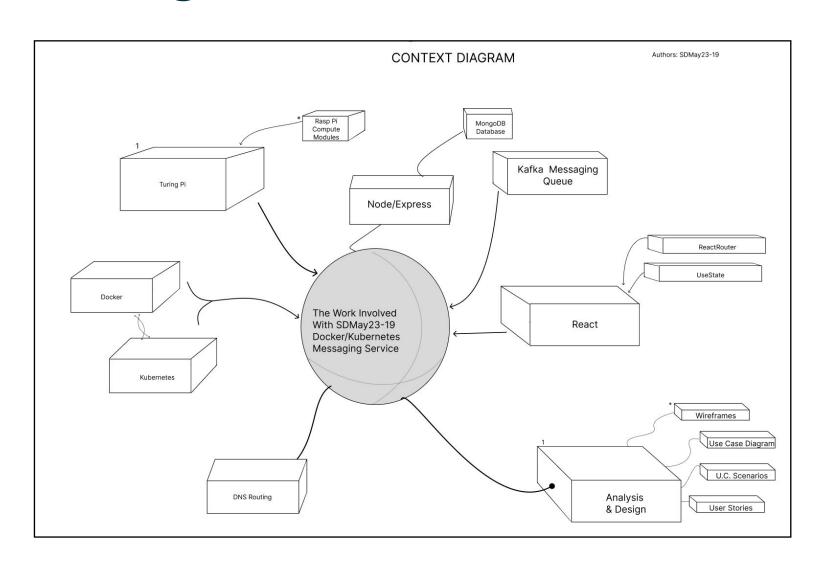

#### Functional Requirements

- Scalable message service
- Use phone number to authenticate account
- Users can start topics at location and reply to existing topics at location
- 24hr topics lifespan

#### Non-functional requirements

- Maintains smooth performance scalable to 30,000 requests per second.
- Propagates messages to the topic within .75 seconds.
- If under >90% load, then propagate messages to topic within 2 seconds.
- Service online to users 98.99% of the month.
- Messaging service encrypts user messages in transit.

# Conceptual Design Diagram

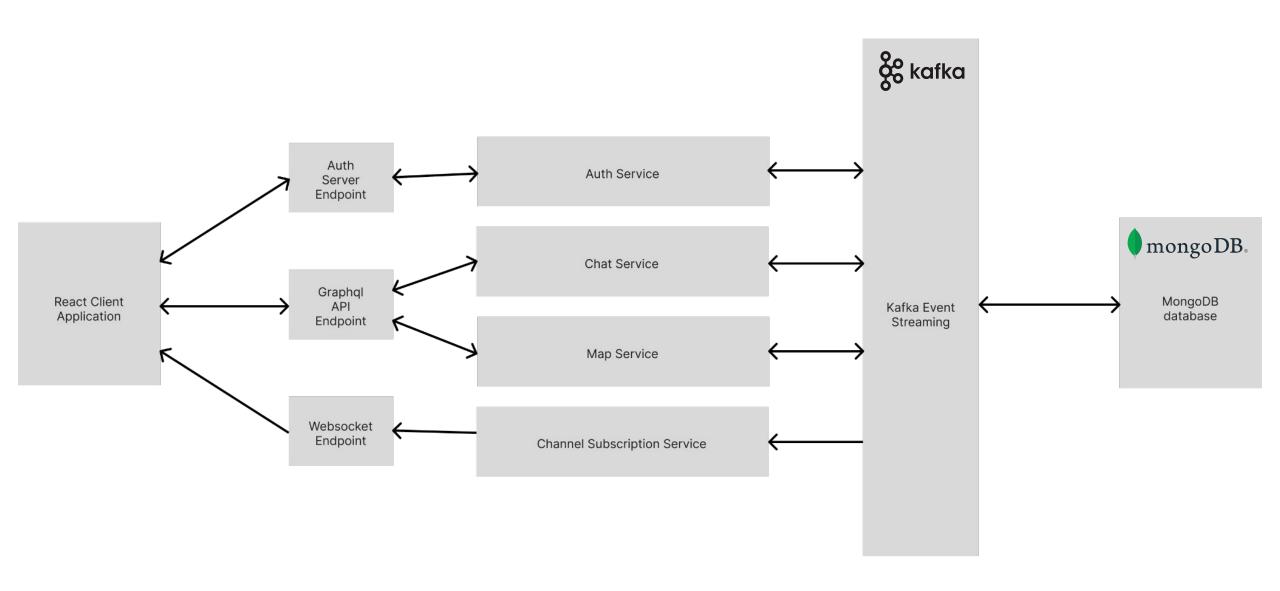

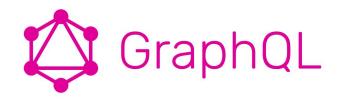

Design Decision: Anticipating the limits of REST

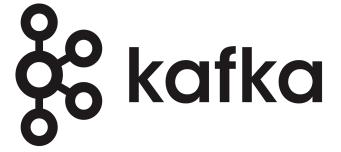

Kafka: designed to run in a distributed environment

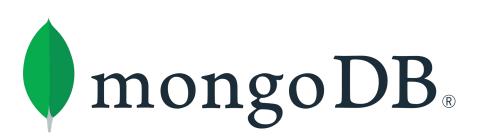

MongoDB: built in support for replica sets.

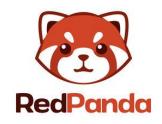

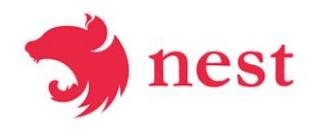

Design Decision: Implementing the backend using nest.js framework.

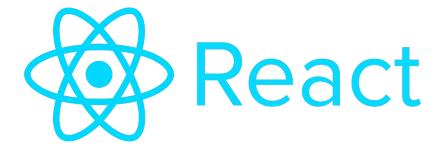

Design Decision: Going with React

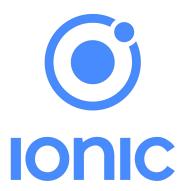

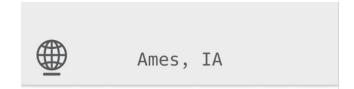

#### In Range

4

| Expo 1 | ◯ 1 hour |
|--------|----------|
| Expo 2 | 🦁 1 hour |
| Ехро 3 | 2 hours  |
| Expo 4 | 4 hours  |

#### Nearby

8

| Expo | 2 |   | 50 f | eet     |
|------|---|---|------|---------|
| Expo | 3 | • | 500  | feet    |
| Expo | 4 | - | 500  | <u></u> |
|      | 5 |   | วิบบ | Teet    |
| Expo |   |   |      |         |

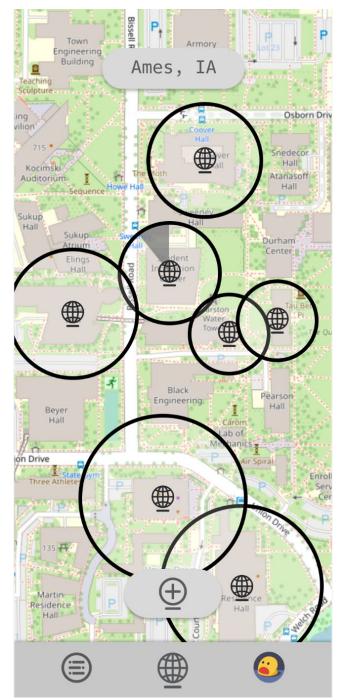

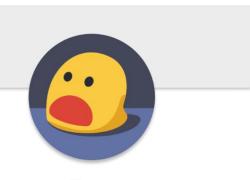

User

Account Settings

App Settings

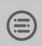

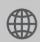

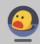

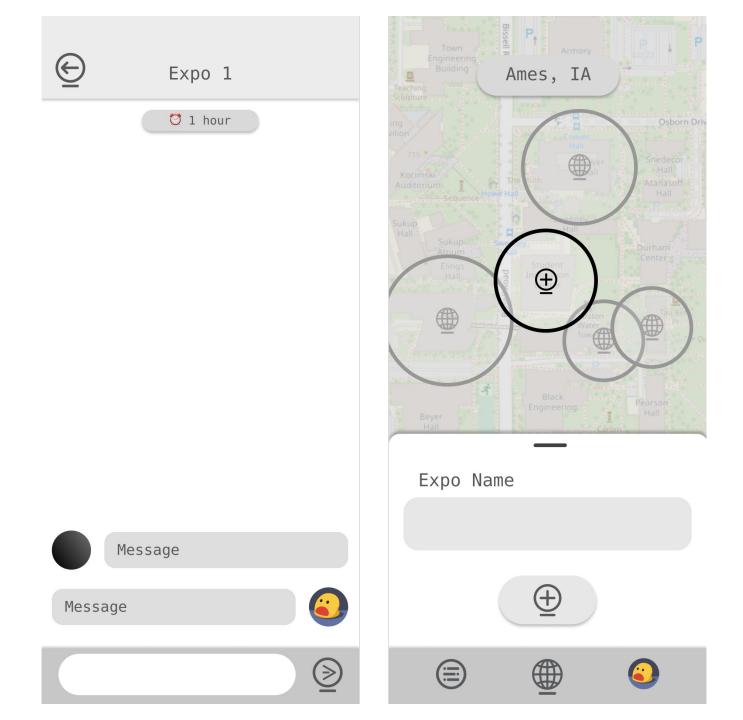

# Design Complexity

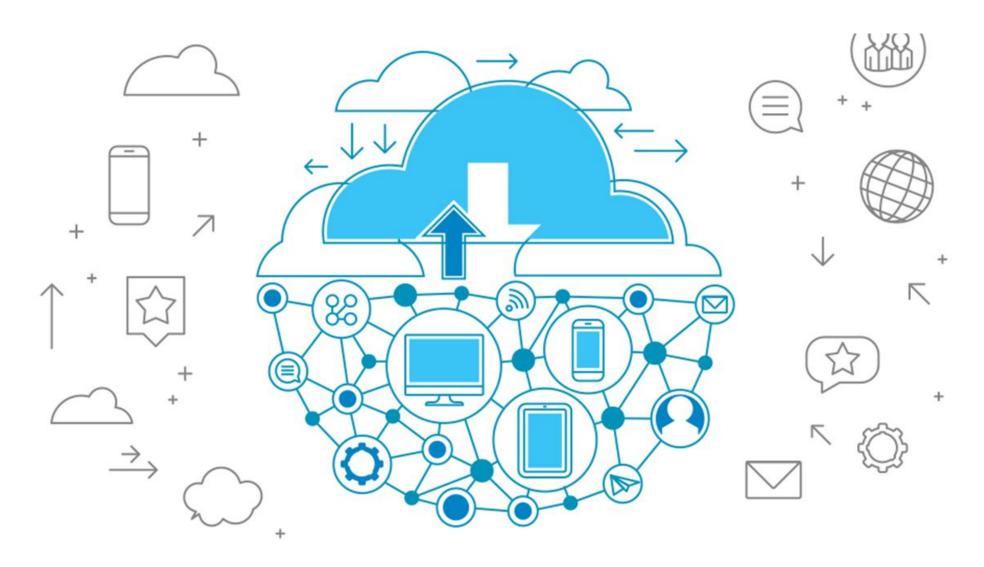

# Project Plan

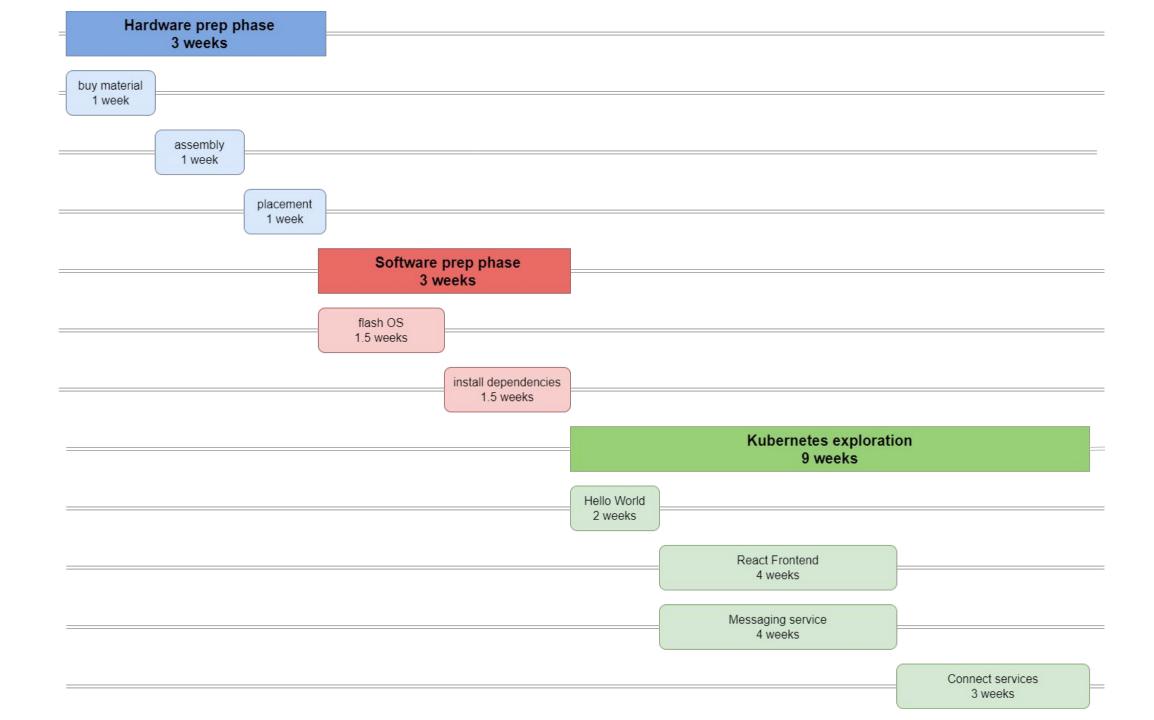

# Risk Mitigation

| Risks                 |                                                    | Probability | Consequence                                | Mitigation Plan                                          |  |
|-----------------------|----------------------------------------------------|-------------|--------------------------------------------|----------------------------------------------------------|--|
|                       | Out of Stock                                       | High        | Schedule Delays                            |                                                          |  |
| Supplier risk         | Delivery<br>Delay                                  |             |                                            | Order early                                              |  |
| Health & safety       | Personal<br>Injury                                 | Low         | Harmed Students                            | Don't rush the hardware assembly                         |  |
| Project<br>Complexity | Information<br>Silos;<br>Asymptotic<br>Performance | Moderate    | Productivity<br>Impact; Scope<br>Reduction | Focus on simple design;<br>document document<br>document |  |
| Schedule risk         | Whiffed estimates                                  | High        | Schedule<br>Changes                        | Agile methodology                                        |  |

#### Test Plan

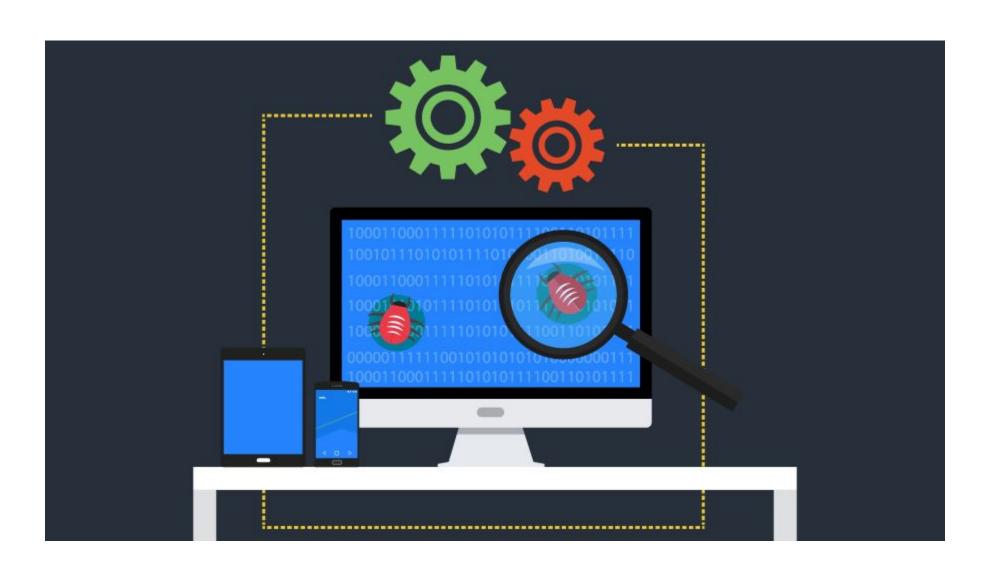

Unit testingJEST

- Unit testing
  - JEST
- Interface testing
  - o JEST

- Unit testing
  - JEST
- Interface testing
  - JEST
- Integration testing
  - JEST

- Unit testing
  - JEST
- Interface testing
  - JEST
- Integration testing
  - JEST
- Load testing
  - o K6

- Unit testing
  - JEST
- Interface testing
  - JEST
- Integration testing
  - JEST
- Load testing
  - o K6
- Regression testing
  - CI/CD Pipeline integration

- Unit testing
  - JEST
- Interface testing
  - JEST
- Integration testing
  - JEST
- Load testing
  - o K6
- Regression testing
  - CI/CD Pipeline integration
- Acceptance testing
  - User acceptance phase after sprints

#### Conclusion

Thank you!

# Questions

## Extra Slides

# Prototype Implementations

Tinkering with the dev environment